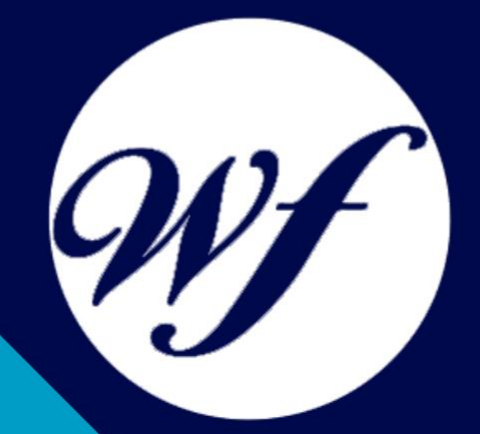

### Nuevas Tecnologías para la Gestión Integral de Empresas Curso online.

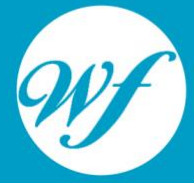

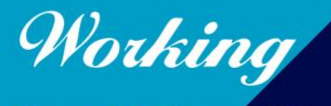

Formación Integral S.L.

www.workingformacion.com

## OBJETIVOS

Pack de materiales didácticos orientados al desarrollo de las competencias profesionales de altos directivos, ejecutivos y cargos intermedios en competencias y habilidades directivas, gestión de proyectos, sistemas de red, dirección de equipos, gestión del talento, realización de trámites fiscales y laborales (certificados de seguridad), comercio electrónico, etc.

# CONTENIDOS

#### **PARTE 1. NUEVAS TECNOLOGÍAS APLICADAS A LA GESTIÓN DE RECURSOS HUMANOS**

#### **UNIDAD DIDÁCTICA 1. TÉCNICAS DE E-LEARNING PARA APOYAR LA FORMACIÓN**

- 1. Introducción
- 2. Internet va a incidir decisivamente en la forma de enseñar y aprender
- 3. Marco teórico
- 4. Ventajas del e-learning en la empresa

#### **UNIDAD DIDÁCTICA 2. HERRAMIENTAS PARA LA GESTIÓN DEL DESEMPEÑO**

- 1. Introducción
- 2. Objetivos
- 3. Criterio para el desempeño de la gestión
- 4. Medidas
- 5. Elección del evaluado y del evaluador
- 6. Momento adecuado
- 7. Logística
- 8. Comunicación
- 9. Seguimiento
- 10. Conclusión

#### **UNIDAD DIDÁCTICA 3. HERRAMIENTAS DE GESTIÓN DEL CONOCIMIENTO**

- 1. Introducción
- 2. Algunas arquitecturas en la gestión del conocimiento
- 3. Funcionalidades
- 4. Herramientas de búsqueda y personalización de información

#### **UNIDAD DIDÁCTICA 4. NUEVAS TECNOLOGÍAS APLICADAS A LA METODOLOGÍA DE ORIENTACIÓN Y FORMACIÓN INDIVIDUALIZADA PARA EJECUTIVOS Y PROFESIONALES (COACHING Y MENTORING)**

- 1. Introducción
- 2. ¿Qué es el coaching?
- 3. Un poco de historia
- 4. Lo que el pensamiento pueda configurar el hombre puede alcanzar
- 5. Concepto de coaching
- 6. Life coach o coach personal
- 7. Cuadro de cualidades y habilidades de un coach
- 8. Metodología del coaching
- 9. Preguntas frecuentes sobre el coaching
- 10. ¿Cómo trabaja el coach y qué espera de su cliente?<br>11. Para los futuros coaches
- Para los futuros coaches
- 12. ¿Qué beneficios tendrías si fueras un coach? ¿Estás lista/o, deseosa/o, y preparada/o para recibir coach?

#### **UNIDAD DIDÁCTICA 5. LA INTRANET COMO HERRAMIENTA DE COMUNICACIÓN INTERNA (I)**

- 1. Introducción
- 2. Operativa en las empresas
- 3. Intranet
- 4. Las ventajas al implementar intranet
- 5. Aplicaciones concretas de intranet

#### **UNIDAD DIDÁCTICA 6. LA INTRANET COMO HERRAMIENTA DE COMUNICACIÓN INTERNA (II)**

1. Justificaciones de una Intranet

- 2. Los Mitos Generados sobre Intranet
- 3. ¿Qué necesitamos para tener una Intranet?
- 4. Estructura Organizacional
- 5. Intercambio de información a nivel Interno
- 6. Intercambio de información a nivel Externo
- 7. Barreras en el Intercambio de Información
- 8. Recursos Disponibles
- 9. Definición de Objetivos Generales
- 10. Definición de Objetivos Puntuales
- 11. Infraestructura en Sistemas de la Organización

#### **UNIDAD DIDÁCTICA 7. TECNOLOGÍAS APLICADAS AL DESARROLLO DEL TALENTO**

- 1. Introducción
- 2. ¿Qué es la administración del talento humano?
- 3. Definición de recursos y talento humano
- 4. ¿Por qué la administración del talento humano es importante?
- 5. Desarrollo de una filosofía propia de la administración del talento humano
- 6. Proceso de formación y desarrollo del talento humano
- 7. Enfoque de diagnóstico a la formación
- 8. Estimación de las necesidades de formación
- 9. Selección y diseño de los programas de formación
- 10. Elección del contenido de la formación
- 11. Elección de los métodos para impartir información
- 12. La motivación
- 13. Un modelo de expectativas del proceso de motivación

#### **UNIDAD DIDÁCTICA 8. TÉCNICAS EFICIENTES EN INTERNET PARA LA SELECCIÓN DE PERSONAL**

- 1. Introducción
- 2. Ventajas de usar Internet en la selección de personal

#### **PARTE 2. NUEVAS TECNOLOGÍAS APLICADAS A LA GESTIÓN LABORAL Y FISCAL**

#### **MÓDULO 1. ASPECTOS TEÓRICOS**

#### **UNIDAD DIDÁCTICA 1. GESTIÓN LABORAL (I)**

- 1. Ventajas de la gestión laboral por internet
- 2. Sistema red

#### **UNIDAD DIDÁCTICA 2. GESTIÓN LABORAL (II)**

- 1. Programa de la seguridad social para la tramitación electrónica de la liquidación de los pagos
- 2. Firmas digitales

#### **UNIDAD DIDÁCTICA 3. GESTIÓN FISCAL**

#### **MÓDULO 2. PRÁCTICA**

#### **UNIDAD DIDÁCTICA 1. OBTENCIÓN DEL CERTIFICADO SILCON**

#### **UNIDAD DIDÁCTICA 2. MANUAL DE INSTALACIÓN DEL SISTEMA RED**

- 1. Introducción
- 2. Verificaciones previas
- 3. Pasos a realizar en la instalación
- 4. Próximos pasos

#### **UNIDAD DIDÁCTICA 3. INCORPORACIÓN AL SISTEMA RED**

- 1. Introducción
- 2. Información
- 3. Solicitud de autorización y obtención del
- 4. Instalación
- 5. Formación
- 6. Prácticas en el sistema
- 7. Emisión en real

#### **UNIDAD DIDÁCTICA 4. EL SISTEMA RED**

- 1. Introducción
- 2. Envío y recepción de ficheros
- 3. Consulta de ficheros enviados
- 4. Consulta / descarga de acuses técnicos
- 5. Cambio contraseña certificado SILCON
- 6. Afiliación ON LINE
- 7. Cotización ON LINE
- 8. Incapacidad temporal ON LINE

#### **UNIDAD DIDÁCTICA 5. INSTALACIÓN Y MIGRACIÓN A WINSUITE 32**

- 1. Introducción
- 2. Paso 1: instalación de la Winsuite 32
- 3. Paso 2: migración de parámetros de configuración
- 4. Paso 3: migración de datos

#### **UNIDAD DIDÁCTICA 6. MANUAL DE USUARIO DE TRANSACCIONES DE PAGO ELECTRÓNICO**

- 1. ¿Cómo acceder a las transacciones de pago electrónico?
- 2. Transacciones de pago electrónico

#### **UNIDAD DIDÁCTICA 7. CONFIGURACIÓN NAVEGADORES FIREFOX Y MOZILLA**

- 1. Introducción
- 2. Parametrización de navegadores

#### **PARTE 3. NUEVAS TECNOLOGÍAS PARA DIRECTIVOS DE PYMES**

#### **MÓDULO 1. ASPECTOS TEÓRICOS**

#### **UNIDAD DIDÁCTICA 1. HERRAMIENTAS DE COMUNICACIONES: NUEVOS CANALES DE VENTAS**

- 1. ¿Qué es vender?
- 2. Las fases de la entrevista de ventas
- 3. Preparación de la visita
- 4. El contacto con el cliente
- 5. Averiguación de las necesidades del cliente
- 6. La argumentación
- 7. La resolución de objeciones
- 8. El cierre de la venta
- 9. La postvisita

#### **UNIDAD DIDÁCTICA 2. HERRAMIENTAS DE COMUNICACIONES: COMUNICACIÓN CON EL CLIENTE**

1. Introducción

#### **UNIDAD DIDÁCTICA 3. LA FORMACIÓN Y EL E-LEARNIG FORMACIÓN MIXTA-BLENDED (PRESENCIAL Y ONLINE)**

- 1. Resumen
- 2. Introducción
- 3. Elementos del e-learning
- 4. Ventajas del e-learning
- 5. ¿Cómo aplicar adecuadamente el e-learning?
- 6. El e-learning en las empresas españolas
- 7. Perspectivas de evolución de la formación corporativa
- 8. El e-learning como oportunidad de negocio
- 9. Conclusiones

#### **UNIDAD DIDÁCTICA 4. GESTIÓN DE PROYECTOS (I)**

- 1. Proyectos y dirección de proyectos
- 2. Calendario del proyecto
- 3. Definición del alcance del trabajo
- 4. ¿Cómo identificar los recursos correctos?
- 5. Elaboración del plan de trabajo: BASELINE
- 6. Proceso de arranque
- 7. Gestión de riesgos y problemas

#### **UNIDAD DIDÁCTICA 5. GESTIÓN DE PROYECTOS (II)**

- 1. Liderando la ejecución del proyecto
- 2. Reporting y comunicación de situación
- 3. Cierre del proyecto

#### **MÓDULO 2. PRÁCTICA**

#### **UNIDAD DIDÁCTICA 1. ENTORNOS DE NEGOCIO EN INTERNET**

- 1. Tipología de un superviviente
- 2. El modelo 98/2
- 3. Herramientas al alcance de todos
- 4. Conclusión

#### **UNIDAD DIDÁCTICA 2. ¿QUÉ ES UN CALL CENTER?**

#### **UNIDAD DIDÁCTICA 3. OUTSOURCING DE CALL CENTER**

- 1. Definición de la oferta actual de externalización de servicios en la relación con el cliente
- 2. Sobre Visible Solutions

#### **UNIDAD DIDÁCTICA 4. DIRECCIONES DE INTERÉS PARA LA CREACIÓN DE UNA TIENDA VIRTUAL**

**UNIDAD DIDÁCTICA 5. CLAVES PARA LA VENTA DE PRODUCTOS O SERVICIOS A TRAVÉS DE INTERNET**

#### **UNIDAD DIDÁCTICA 6. SEGURIDAD EN EL COMERCIO ELECTRÓNICO: ¿SSL O SET?**

#### **UNIDAD DIDÁCTICA 7. SEGURIDAD SSL**

- 1. Qué es SSL
- 2. Cómo funciona SSL
- 3. Limitaciones y problemas
- 4. Ventajas de SSL

#### **UNIDAD DIDÁCTICA 8. CONVENIO DE BERNA**

1. Contenido del convenio

#### **UNIDAD DIDÁCTICA 9. LAS NACIONES UNIDAS Y EL CÓDIGO COMERCIAL UNIFORME**

#### **UNIDAD DIDÁCTICA 10. LA PROPIEDAD INTELECTUAL E INTERNET: SU SUBORDINACIÓN A LA CULTURA Y A LA INFORMACIÓN**

- 1. Planteamiento
- 2. Derechos humanos y propiedad intelectual
- 3. El carácter subordinado de la propiedad intelectual en la práctica

#### **UNIDAD DIDÁCTICA 11. CRM: GESTIÓN DE LA RELACIÓN CON CLIENTES**

- 1. Introducción
- 2. Qué es un CRM
- 3. CRM en cifras
- 4. Ventajas del CRM: mayor fidelización del cliente
- 5. Servicios que ofrecen las soluciones para la gestión de clientes

#### **UNIDAD DIDÁCTICA 12. CLAVES PARA IMPLANTAR UN PROGRAMA DE CRM**

#### **UNIDAD DIDÁCTICA 13. LA GESTIÓN DE PROYECTOS**

- 1. Etapas de un proyecto
- 2. La oferta
- 3. Los objetivos del proyecto
- 4. El ciclo de vida
- 5. Identificación de actividades
- 6. Los recursos
- 7. Plazos y costes
- 8. Técnicas de programación

#### **UNIDAD DIDÁCTICA 14. LA GESTIÓN DE RECURSOS HUMANOS**

- 1. El equipo de trabajo
- 2. Perfiles de un equipo de trabajo
- 3. Conflictos

#### **PARTE 4. ESTRATEGIAS PARA EVALUACIÓN DE IMPLANTACIÓN DE LA SITUACIÓN EMPRESARIAL EN LA IMPLANTACIÓN DE LAS TIC**

#### **UNIDAD DIDÁCTICA 1. INTRODUCCIÓN A LAS REDES LAN E INTERNET**

- 1. Introducción histórica
- 2. Aspectos generales
- 3. La red
- 4. Internet Explorer
- 5. Páginas web
- 6. Red local (LAN)

#### **UNIDAD DIDÁCTICA 2. LA VENTA INDUSTRIAL**

- 1. La venta personal o de contacto
- 2. El teléfono
- 3. Correo
- 4. Internet
- 5. Venta por medio de terceros
- 6. Exposiciones

#### **UNIDAD DIDÁCTICA 3. HERRAMIENTAS RELACIONADAS CON LAS COMUNICACIONES**

- 1. Correo electrónico
- 2. Foros
- 3. Chat
- 4. Pizarra
- 5. Páginas personales

#### **UNIDAD DIDÁCTICA 4. SEGURIDAD EN INTERNET**

- 1. Principales problemas del almacenamiento del sistema de información (stic)
- 2. Amenaza y vulnerabilidad
- 3. Importancia del factor humano
- 4. Amenazas a las transmisiones
- 5. Amenazas en internet: malware
- 6. Crimen telemático organizado
- 7. Ataque combinado
- 8. Seguridad en los ordenadores
- 9. Seguridad perimetral
- 10. Seguridad Wireless
- 11. Herramientas de seguridad<br>12. Inspecciones de seguridad
- Inspecciones de seguridad
- 13. Gestión de incidentes

#### **UNIDAD DIDÁCTICA 5. IDENTIFICACIÓN Y ANÁLISIS DE SERVICIOS Y MECANISMOS DE SEGURIDAD DE LA INFORMACIÓN**

- 1. Servicios y mecanismos de seguridad
- 2. Disciplinas de seguridad

#### **UNIDAD DIDÁCTICA 6. GESTIÓN DE RIESGOS**

- 1. Definición y clasificación
- 2. Actividades
- 3. Estimación de riesgos
- 4. Lista de comprobación de elementos de riesgo
- 5. Análisis de riesgos
- 6. Evaluación de riesgos
- 7. Herramientas de alta dirección para la gestión: RISK MANAGEMENT

#### **UNIDAD DIDÁCTICA 7. GOBIERNO DE LAS TIC**

- 1. Introducción
- 2. La necesidad de cambio del rol de TIC
- 3. Necesidad de gobierno de TIC
- 4. COBIT y gobierno de TIC
- 5. Gobierno de la organización y gobierno de TIC
- 6. Proceso de implantación de gobierno TIC

#### **UNIDAD DIDÁCTICA 8. ADMINISTRACIÓN DE LA TI Y SEGURIDAD DE LA INFORMACIÓN**

#### **UNIDAD DIDÁCTICA 9. EL CAMBIANTE PANORAMA DE LAS AMENAZAS**

**UNIDAD DIDÁCTICA 10. EL CORREO NO DESEADO**

#### **UNIDAD DIDÁCTICA 11. GESTIÓN DE ACTIVOS INFORMÁTICOS**

#### **UNIDAD DIDÁCTICA 12. HERRAMIENTAS PARA EL INVENTARIO DE SOFTWARE Y ADMINISTRACIÓN DE ACTIVOS**

#### **UNIDAD DIDÁCTICA 13. GESTIÓN DE REDES DE ALMACENAMIENTO**

- 1. Definición de SAN
- 2. Antecedentes
- 3. Características
- 4. Ventajas

#### **UNIDAD DIDÁCTICA 14. EL SOFTWARE LIBRE**

- 1. El software libre como motor de la revolución tecnológica
- 2. GNU/ LINUX y software libre: la nueva alternativa tecnológica del futuro
- 3. El software libre llega a las grandes organizaciones
- 4. El respaldo de grandes compañías
- 5. La administración pública apuesta por el OPEN SOURCE
- 6. Iniciativas de algunos gobiernos hacia el software libre
- 7. El proyecto virtual MAP
- 8. El proyecto LINEX

#### **PARTE 5. RECURSOS PRÁCTICOS MICROSOFT PROJECT 2016 – VIDEOTUTORIALES**

#### **UNIDAD DIDÁCTICA 1.**

- 1. Conceptos Generales Entrar Y Salir Del Programa
- 2. El Interfaz. Descripción De La Parte Superior De La Ventana 1
- 3. El Interfaz. Descripción De La Parte Superior De La Ventana 2
- 4. El Interfaz. Descripción De La Parte Superior De La Ventana 3
- 5. El Interfaz. Descripción De La Escala De Tiempo
- 6. El Interfaz. Descripción De La Vista De Tabla
- 7. El Interfaz. Descripción De La Barra De Estado Y Menús **Contextuales**

#### **UNIDAD DIDÁCTICA 2.**

- 1. Crear Un Nuevo Proyecto. Ver Un Proyecto
- 2. Ver Un Proyecto. Cambiar La Escala Temporal
- 3. Personalizar Columnas Y Celdas
- 4. Dar Formato A Las Barras De Gantt
- 5. Dar Formato A Las Barras De Gantt 2

#### **UNIDAD DIDÁCTICA 3.**

- 1. Conceptos Generales. Opciones De Programación
- 2. Crear Tareas. Ventana Información De La Tarea
- 3. Crear Una Lista De Tareas. Insertar Una Tarea Repetitiva
- 4. Organizar Tareas. Crear Hitos Y Desactivar Tareas
- 5. Dividir Una Tarea. Trabajar Con Las Barras De Gantt
- 6. Vincular Tareas
- 7. Visualizar Tareas Y Vínculos. Delimitar Tareas

#### **UNIDAD DIDÁCTICA 4.**

- 1. Recursos. Agregar Recursos Al Proyecto
- 2. Recursos. Agregar Recursos Al Proyecto 2
- 3. Asignar Recursos
- 4. Redistribuir Asignaciones
- 5. Redistribuir Asignaciones 2
- 6. Vista Organizador De Equipo
- 7. Agrupar Tareas o Recursos

#### **UNIDAD DIDÁCTICA 5.**

- 1. Calendarios De Project. Crear Un Calendario
- 2. Establecer Tiempos De Trabajo. Vacaciones Y Dias Festivos
- 3. Establecer Tiempos De Trabajo. Vacaciones Y Dias Festivos 2
- 4. Crear Calendarios Para Las Tareas. Herramienta **Organizador**
- 5. Cambiar La Escala Temporal En La Vista Calendario

#### **UNIDAD DIDÁCTICA 6.**

- 1. Asignación De Costos A Recursos
- 2. Asignación De Costos A Recursos 2
- 3. Recurso De Costo. Asignación De Costo A Las Tareas
- 4. Acumulación Y Visualización De Costos En El Proyecto

#### **UNIDAD DIDÁCTICA 7.**

- 1. Línea Base Y Plan Provisional
- 2. Línea Base Y Plan Provisional 2
- 3. Introducir Un Porcentaje Completado De Las Tareas
- 4. Ruta Crítica

#### **UNIDAD DIDÁCTICA 8.**

- 1. Guardar
- 2. Exportar e Importar
- 3. Imprimir

#### **UNIDAD DIDÁCTICA 9.**

- 1. Insertar Un Proyecto En Un Proyecto Principal
- 2. Grupos De Recursos
- 3. Comparar Proyectos

# MODALIDAD

#### **METODOLOGÍA**

Online. Se entrega el material a través de nuestra plataforma virtual homologada. Contará con acceso a la misma las 24 horas al día los 365 días a la semana.

[http://cursosonline.workingformacion.com](http://cursosonline.workingformacion.com/)

#### **DURACIÓN**

300 horas.

#### **IMPARTIDO POR**

Tutor experto en la materia. Contará con apoyo a través de nuestra plataforma en todo momento.

> Al finalizar el curso se hará entrega de un **DIPLOMA HOMOLOGADO**

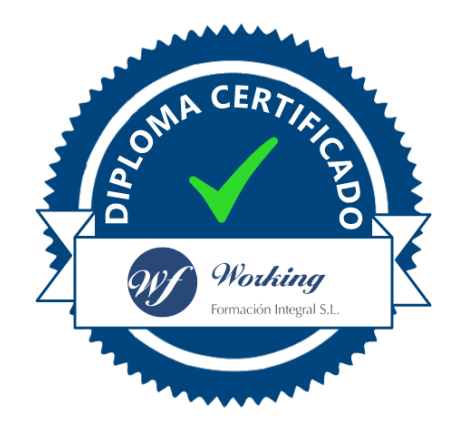

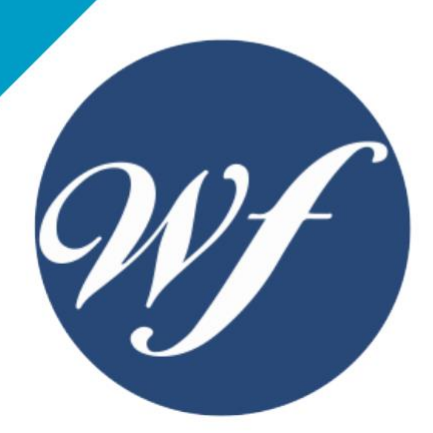

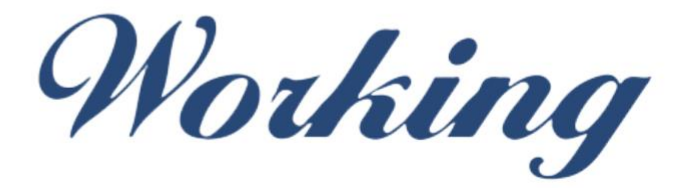

### Formación Integral S.L.

lin

Paseo Rosales 32, local 9 50008 Zaragoza 976 242 109 - info@workingformacion.com

**www.workingformacion.com**

 $\begin{bmatrix} 1 & 0 \end{bmatrix}$